# Boletín UNAMente Robótica

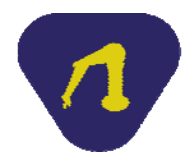

**Año 2 N° 7 Publicación Bimestral Marzo de 2014** 

## **Plataforma Arduino como herramienta de ciencias básicas**

La aplicación de conceptos en la ingeniería, durante la etapa estudiantil, resulta ser en ocasiones un tema de inquietud para gran parte de los alumnos. Muchas veces se busca saber para qué servirán las cosas o qué sentido práctico tiene estudiar determinados temas relacionados, sobre todo, con las ciencias básicas. Una opción interesante es la aplicación directa del concepto teórico en un proyecto de ingeniería. Más aún, que este proyecto sea sencillo y pueda ser comprendido y realizado por el alumno, facilita de gran manera este proceso enseñanza–aprendizaje.

Una alternativa viable para el desarrollo de estos proyectos es a través de la electrónica. Hoy día, el mundo se encuentra inmerso en un crecimiento tecnológico acelerado y está de moda todo aquello que se relacione con electrónica y robótica, por lo cual resulta más atractivo para el alumno abordar un proyecto que tenga alguna de estas características. La tarjeta Arduino es ideal para el desarrollo de este tipo de aplicaciones.

La plataforma Arduino es una herramienta de hardware que facilita en gran medida el diseño de proyectos relacionados con la electrónica, para personas con poco o nulo conocimiento de la misma. Existen varias tarjetas de desarrollo que contienen un microcontrolador con diferentes características. También es posible encontrar en la Internet el software requerido para cargar programas al microcontrolador que se comunica con la computadora por un puerto USB. Una ventaja adicional de esta plataforma de desarrollo es que detrás de la misma hay una gran comunidad de desarrolladores y personas alrededor del mundo que emplean tanto el hardware como el software; esto particularmente es muy útil porque en la Internet se pueden encontrar una infinidad de recursos que pueden ser útiles para aplicaciones específicas, así como ayuda en diferentes temas para las personas que tengan alguna duda al respecto.

Sin embargo, pese a todas las bondades que puede ofrecer Arduino, resulta a veces problemático que todos los alumnos sepan lo mismo acerca del tema, esto debido a que no todos provienen de carreras con afinidad con la electrónica, e incluso algunos tienen poco interés en realizar proyectos empleando dicha plataforma. Es por ello que como apoyo para los alumnos y para la comunidad en general, se crearon en la Facultad de Ingeniería de la UNAM una serie de vídeos tutoriales y prácticas escritas que sirven como introducción al empleo de la tarjeta Arduino.

Dichas herramientas se encuentran disponibles en la página UNAMente Robótica en google sites y son de acceso libre a todo el público. La liga es:

https://sites.google.com/site/unameneterobotica/

El propósito de la realización de estos recursos en línea es que cada alumno los emplee según el ritmo de trabajo que se proponga, con el fin de que se convierta en una actividad divertida e interesante, y que pueda servir como herramienta no sólo para la vida académica, sino para hacer ingeniería lúdica. Actualmente, estos recursos son empleados en la Facultad por cientos de alumnos que realizan proyectos de aplicación en Ciencias Básicas para materias del tronco común, los mismos reciben asesorías periódicamente por parte de los integrantes del Taller .ORG. Cabe mencionar que no son las únicas alternativas en la red, aunque los recursos mencionados están diseñados para cubrir las necesidades específicas de los alumnos de nuestra Facultad.

#### **José Humberto Gutiérrez Gaspar Ayudante de Profesor de la Facultad de Ingeniería, UNAM**

## **Sistemas electrónicos embebidos**

En general los sistemas embebidos son sistemas autónomos que realizan tareas muy específicas, su nombre proviene de la palabra en inglés "*embedded*" y también se traduce como sistema empotrado o incrustado. Este concepto se utiliza ampliamente en el ámbito de la electrónica donde se integran componentes de hardware y software para realizar una o varias tareas en tiempo real. Un sistema de esta naturaleza se puede observar en la Figura 1, donde se aprecia un sistema central que normalmente es una unidad central de procesamiento (CPU) y a su alrededor una serie de dispositivos manejados por el CPU, esto muestra la versatilidad en cuanto al control y manejo de periféricos.

En este artículo se realiza una comparación del hardware de algunas arquitecturas embebidas modernas que nos puede dar diversos puntos de vista para su selección y utilización, en particular nos enfocamos a tres tipos de plataformas muy utilizadas que son: Arduino, Raspberry Pi y BeagleBone Black. Como se observa en la Figura 1, la CPU es probablemente uno de los factores más importante para determinar la velocidad y el desempeño de un sistema. En la actualidad los procesadores licenciados por ARM (*Advanced RISC Microprocessor*) han desarrollado un estándar de arquitecturas muy poderosas de 32 y 64 bits.

Existe una gran tendencia a la utilización de éstas, por lo que son fabricados por muchas marcas y las encontramos en la gran mayoría de sistemas embebidos actuales.

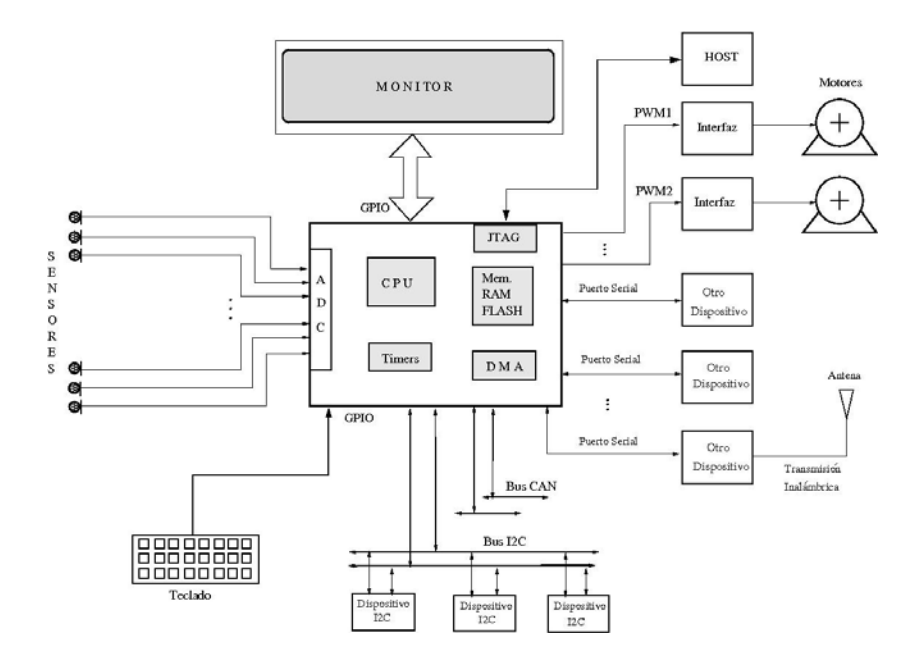

**Figura 1 Sistema embebido general.** 

#### **Arduino**

Arduino es todo un proyecto surgido en 2005 en el Instituto de Diseño Interactivo de Ivrea en Italia, incluye plataformas de desarrollo con tarjetas propias y un ambiente de programación, con un lenguaje similar al lenguaje C que está basado en Processing con sintaxis derivada de Java.

Arduino surgió por la necesidad de contar con dispositivos con propósitos educativos, de bajo costo y que funcionara en cualquier sistema operativo. A raíz de su apertura a la comunidad internacional, se ha convertido en un proyecto de hardware y software utilizado ampliamente en el ámbito mundial. Su entorno de desarrollo es gratis, libre y multiplataforma, es decir, que puede funcionar en sistemas Windows, Linux y MacOS. Las tarjetas Arduino pueden operar en modo autónomo realizando alguna aplicación específica instalada en su memoria flash, o en modo entrenamiento conectadas a una computadora para el intercambio de datos entre sistemas.

La tarjeta Uno surgida en 2010, posiblemente la más utilizada de Arduino, trae consigo un procesador ATmega328P de Atmel a 16 MHz, con 14 pines de entrada salida, seis entradas de conversión analógica a digital (ADC) de 10 bits, un puerto serial y seis puertos PWM. Se puede considerar de mucha utilidad para aplicaciones de bajo desempeño. En la actualidad, Arduino ha producido tarjetas de desempeño medio como la Due, con un procesador ARM Cortex M3 a 84 MHz y ha anunciado el lanzamiento de la tarjeta Tre con un procesador ARM Cortex A8 a 1 GHz de muy alto desempeño. Además, en el mercado se puede encontrar una gran cantidad de tarjetas de expansión, diseñadas y fabricadas específicamente para operar con las tarjetas Arduino e incluyen una gran cantidad de software para su funcionamiento.

#### **Raspberry Pi**

El sistema Raspberry Pi surge en 2012 como un proyecto educativo de bajo costo en Inglaterra, y funciona como una computadora con su propio sistema operativo, es decir, como un sistema totalmente autónomo. El sistema operativo no viene preinstalado, por tanto, el usuario tendrá que precargarlo en una tarjeta SD, este procedimiento requiere tener una PC con un manejador de tarjetas SD y puede ocupar un poco de tiempo extra. Sin embargo, una vez preparado el sistema, sólo se necesita un monitor con entrada digital HDMI o analógica RCA para vídeo compuesto, salida de audio, dos entradas USB, una fuente de 5 V, puertos seriales, un PWM y no cuenta con puertos ADC. Permite reproducir vídeo de alta calidad utilizando el estándar H.264 a 40 Mbits/s. Consta de un bus externo de entrada salida de 26 pines tipo Dip para experimentación y conexión de periféricos externos del usuario. Utiliza el procesador ARM1176JZF-S a 700 MHz con un desempeño de 1200 millones de instrucciones por segundo (MIPS) por lo que se puede considerar de alto desempeño. Maneja el conjunto de instrucciones ARMv6, el cual no cuenta con soporte para algunos sistemas operativos, tal es el caso de Ubuntu. Por defecto se puede programar en el lenguaje interpretado Python, aunque también existe la posibilidad de hacerlo en C/C++ y Java. El nombre Pi proviene del lenguaje de programación Python.

#### **BeagleBone Black (BBB)**

BBB proviene del desarrollo de las tarjetas Beagle Board de Texas Instruments (TI) lanzadas en 2008, las tarjetas BBB fueron lanzadas en 2013 y están diseñadas para proporcionar una plataforma de desarrollo de bajo costo muy poderosa, flexible, expandible y que permite la creación de proyectos innovadores. Fue diseñada por TI bajo el concepto *Open Source Hardware.* Sólo tiene un puerto USB, por tanto, si se necesitara conectar un ratón y un teclado, se debe conectar un hub USB para su expansión. Consta de dos buses externos tipo Dip de 46 pines cada uno, lo que nos proporciona un total de 92 pines de conexión, con 8 canales ADC a 12 bits, 8 salidas PWM y puertos seriales. BBB utiliza el procesador ARM Cortex A8 a 2000 MIPS, con el conjunto de instrucciones ARMv7, que es una de las CPU más comunes entre los sistemas embebidos actuales de alto desempeño. Se puede programar en el lenguaje interpretado Python, en C/C++, con comandos en línea de Linux, en Bonescript de Java. Una posible desventaja de BBB es que sólo ofrece una conexión de vídeo mini-HDMI para monitor o TV y no tiene soporte para gráficos de alta calidad, su salida de audio es través de mini-HDMI.

## **Conclusión**

Cuando realizamos una aplicación de un sistema embebido, debemos evaluar todos los recursos necesarios para su solución, con base en la búsqueda de la plataforma que mejor se adapte y nos deje todavía margen para futuras expansiones, ya que una solución demasiado sobrada puede llevarnos a costos muy altos, y una solución muy justa puede limitarnos en crecimiento.

## **Larry Escobar Salguero Profesor de carrera de la DIE**

# **La venganza del Blinki Wonder: del mundo analógico al inframundo digital ... y al revés. Primera parte**

¡Quiúbole chamacos! Aquí de nuevo, dispuesto junto con ustedes a terminar la grandiosa historia del *Blinki Wonder*. Y aunque el título de esta aventura *arduiniana* parezca, por su extensión, título de *paper* científico, no es más que un préstamo de los títulos de las reveladoras aventuras del pollito Pío.

Hecha esta importante aclaración, lo que a continuación se expondrá, es un aspecto muy básico, pero también muy importante que tienen en común la mayoría de los micro controladores: ni más ni menos acerca de la forma en que se comunican estos dispositivos con el mundo real, las prodigiosas mañas del software con el que se diseñan permiten realizar infinidad de aplicaciones ingeniosas, sorprendentes y mágicas.

En el artículo pasado, se llevó a cabo la docta proeza (al menos estoy en tal creencia) de que un motor de CD, girara (voltaje en un pin de 5 V) o se detuviera (voltaje en el mismo pin de 0 V), esta idea como resultado de una marcada analogía funcional con el led parpadeante: *Blinki Wonder*. Sin embargo, el cambio de estado del movimiento del motor al de reposo y viceversa, únicamente se podía realizar de manera abrupta y tajante.

En este artículo nos proponemos superar esta limitante del programa, o *sketch,* como se le denomina en el mundo *arduiniano*, del motor realizado con anterioridad; en este artículo nuestra intención es lograr variar la velocidad del motor, sin cambiar su sentido, por medio de un potenciómetro. Cabe señalar que este propósito guarda una analogía funcional con el hecho de cambiar la intensidad de brillo de un led, con el uso de los mismos recursos.

## **1 Las entradas analógicas del mundo exterior y las trampas de Arduino para procesarlas**

Por desgracia, con el tarjeta Arduino únicamente se pueden realizar lecturas digitales que sólo se distinguen entre 0 V (*LOW*) y 5 V (*HIGH*); ahora bien, si únicamente se pueden manejar estos dos estados ... ¿cómo me las ingenio cuando quiero emplear señales analógicas variables, como por ejemplo, cambiar el voltaje de alimentación entre 0 y 5 V con el objeto de cambiar la velocidad angular de un motor? Por fortuna, la tarjeta Arduino puede traducir las señales analógicas a digitales, ya que tiene incluido un convertidor analógico a digital (*ADC*, por sus siglas en inglés) de 6 canales con una resolución de 10 bits, retornando enteros desde 0 hasta 1023. El uso principal de estos pines (A0, A1, …, A5) es para la lectura de sensores analógicos, como podrían ser los potenciómetros; estos pines pueden funcionar también como pines de entrada-salida digital (14, 15, …, 19).

Los pines analógicos, al contrario que los digitales, no necesitan ser configurados en el *setup ()* como *INPUT* u *OUPUT*. Como veremos más adelante, se empleará el dispositivo más sencillo para el manejo de señales analógicas de voltaje: el potenciómetro, dejando para otra ocasión el empleo de sensores.

Mediante este convertidor analógico a digital de 10 bits de resolución, se tiene la capacidad suficiente para distinguir 1024 valores de tensión distintos ( $2^{10}$  = 1024), proporcionales a la lectura realizada, siendo el valor 0 para los 0 V y 1023 para los 5 V; esto significa que la proporción  $5/1024 = 0.0048$  expresa que se tiene aproximadamente 5 mV de resolución por lectura. Siguiendo este razonamiento, 0 V estaría asociado al valor 0, 5 mV asociado al valor 1, 10 mV al valor 2, así sucesivamente, 2.5 V al 512 ... y 5 V al 1023.

#### **2 Un potenciómetro que, además de divisor, se puede comunicar con Arduino por medio de** *analogRead ()*

Como ya se dijo, una forma sencilla de lograr generar una señal de voltaje analógica es por medio de un potenciómetro. Este dispositivo, en su versión comercial común, tiene tres patitas y se le emplea generalmente como divisor de voltaje, tal como se muestra en las Figuras 1 y 2. Estas dos figuras muestran la correspondencia de la conexión de las patitas del potenciómetro con objeto de explicar su funcionamiento. La primera conexión de la Figura 1 es conceptual (abstracta) y la segunda de la Figura 2 corresponde a la real (física), tal como se conecta a los pines de la tarjeta Arduino.

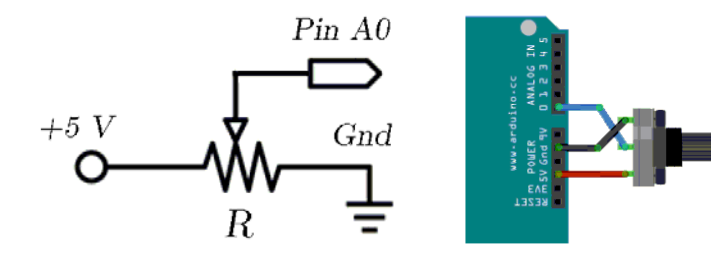

**Figura 1 Esquema conceptual de la conexión.**

**Figura 2 Conexión real en la placa.** 

Las tres patas del potenciómetro se conectan por medio de tres cables a la placa de Arduino de la siguiente manera: el primer cable desde uno de sus extremos a tierra (GND), el segundo, desde el otro extremo del potenciómetro al pin de 5 V de la placa y el último, de la pata intermedia al pin analógico A0.

Con esta conexión, al girar el eje del potenciómetro, cambiamos el valor de la resistencia entre sus extremos y de su pata central. Esto cambia la posición relativa de la pata central al potencial de 5 V y tierra (GND), y este cambio produce diferentes valores analógicos de entrada.

a) Cuando giramos su eje hasta el tope en un sentido, se producirá un potencial de 0 V en la pata central, el cual podemos medir con un voltímetro, mientras que Arduino por medio de *analogRead ()*, lee el valor de 0.

b) Cuando giramos su eje en el otro sentido hasta el tope, se producirá una tensión de 5 V en la misma pata, que podemos verificar experimentalmente, mientras que Arduino con *analogRead ()*, lee el valor de 1023.

c) Para giros intermedios del eje del potenciómetro, se detectan con el voltímetro lecturas entre 0 y 5 V, mientras que Arduino traduce estos valores con *analogRead ()* a números enteros entre 0 y 1023, con la característica adicional de que son proporcionales al valor del voltaje obtenido en la pata central del potenciómetro.

Por lo anterior, podemos concluir que el potenciómetro es un dispositivo muy útil que sirve para enviar señales de voltaje analógicas al micro controlador en un rango de  $0 \le V \le 5$  V, y que posteriormente las convertirá a señales digitales, de la manera como ya se expuso con anterioridad, en un rango de 0 a 1023. Así pues, el uso de un potenciómetro conectado a uno de los seis pines de entrada analógica (A0, …, A5) de Arduino, permite leer valores analógicos que se convertirán en determinados valores dentro del rango ya mencionado.

#### **Continuará en el siguiente número**

**Hugo Germán Serrano Miranda Profesor de carrera de la DCB** 

# **Se solicita un robot . . .**

Existe una gran cantidad de trabajos en el planeta, por lo que clasificarlos nos llevaría a considerar diferentes criterios, como los más divertidos, aburridos, peligrosos, intelectuales, esenciales, etc. Pero sea cual sea el trabajo, alguien lo tendrá que hacer, a pesar de todos los riesgos que se puedan correr al cumplir con la labor. Sin dejarnos llevar por la primera impresión de actividades de alto riesgo complejas, como desactivar bombas o explorar cuevas entre otras, existen otras actividades muy sencillas como limpiar los cristales externos de un edificio, que en definitiva podríamos considerar que no vale la pena correr el riesgo de morir por ver un cristal limpio. Para eso se han desarrollado robots que están diseñados para realizar funciones donde los seres humanos corren riesgos o, en su defecto, no pueden desempeñarlas tan fácilmente, como rescatar personas de los escombros de un edificio o, por qué no, hasta de una mina.

Es así como podemos encontrar una variedad de robots que rescatan personas, exploran diversos lugares, limpian ventanas de edificios, ayudan a realizar tareas cotidianas a personas con discapacidades, desactivan bombas, operan a las personas, en fin, basta pensar en una tarea para diseñar una máquina que la realice. Y como una imagen dice más que mil palabras, les presentó un invento cuya función busca principalmente ayudarnos cuando más lo necesitamos.

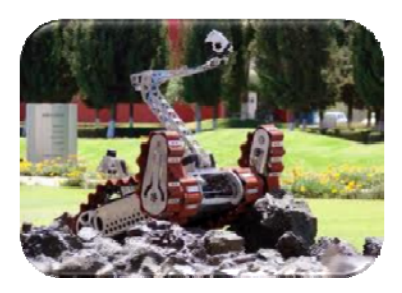

**Robot Ixnamiki ÖME**

Este robot pertenece a la categoría de robots de rescate, cuya labor es encontrar a personas en diferentes escenarios (como en escombros de edificios, choques automovilísticos, entre otros), identificar sus signos vitales y enviar la ubicación exacta de la persona para que pueda ser auxiliada y rescatada.

Debido a la variedad de escenarios que pueda encontrar el robot, éste debe de contar con una tracción todo terreno, un sistema de navegación, un sistema de reconocimiento visual, entre otras cosas. El desarrollo de estos robots es promovido por una de las competencias de mayor renombre en el ámbito mundial que es la RoboCup, que se desarrolla en diferentes países; la ciudad de México fue sede de de este gran evento en 2012. El robot Ixnamiki ÖME es un trabajo de la Universidad Panamericana de Bonaterra, quienes han participado en esta competencia los últimos dos años.

En nuestra amada UNAM, existen dos equipos de trabajo de estos robots, el Club de Robótica de la Facultad de Ingeniería CROFI, y el Taller .ORG; este último equipo ya se encuentra efectuando los ultimos ajustes para participar en la competencia de este año, que se realizará en la ciudad de João Pessoa, Brasil, inmediatamente después de la Copa Mundial de Fútbol FIFA 2014.

#### **Carlos Ignacio García Sánchez Alumno de la carrera de Ingeniería Eléctrica Electrónica**

**Responsable: Alfredo Arenas G. unamente.robotica@gmail.com http://dcb.fi-c.unam.mx/Publicaciones/UNAMenteRobotica**